### Processor

#### **CS 3410, Spring 2014**

**Computer Science Cornell University** 

See P&H Chapter: 2, 4.1-4.4, Appendices A and B

# Administration

Partner finding assignment on CMS

Office hours over break

## **Goal for Today**

Understanding the basics of a processor We now have enough building blocks to build machines that can perform non-trivial computational tasks

### Putting it all together:

- Arithmetic Logic Unit (ALU)—Lab0 & 1, Lecture 2 & 3
- Register File—Lecture 4 and 5
- Memory-Lecture 5
	- SRAM: cache
	- DRAM: main memory
- Instruction types
- Instruction datapaths

# **MIPS Register File**

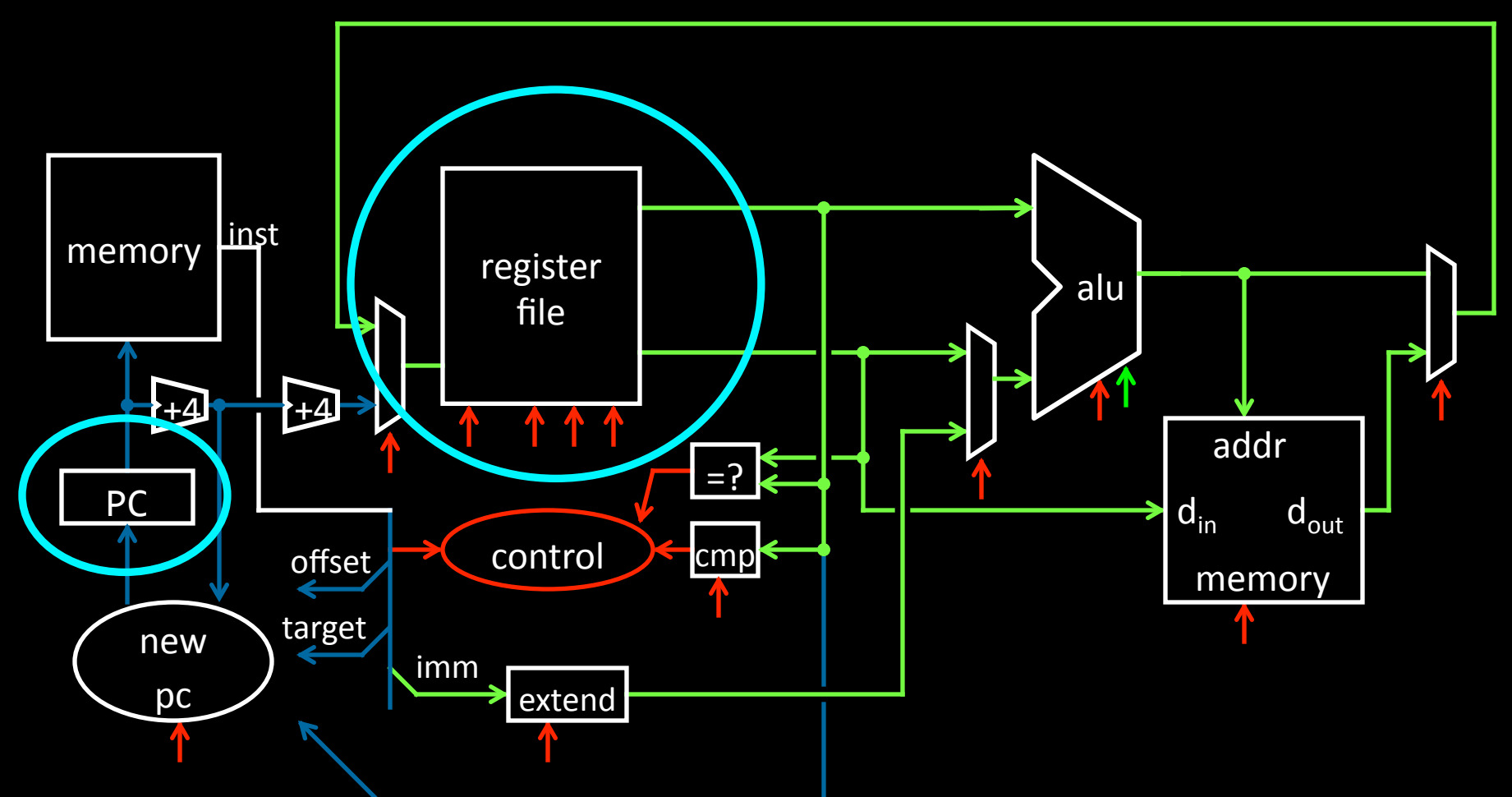

A Single cycle processor

# **MIPS Register file**

### MIPS register file

- 32 registers, 32-bits each (with r0 wired to zero) 32
- Write port indexed via  $R_{W}$ 
	- Writes occur on falling edge but only if WE is high

• Read ports indexed via  $R_A$ ,  $R_B$ 

D<sub>w</sub> Dual-Read-Port Single-Write-Port 32 x 32 *Register File*   $\mathbf{Q}_\mathsf{A}$  $Q_B$ WE  $R_W$   $R_A$   $R_B$ 32  $\overline{32}$  $\begin{array}{ccc} 4 & 45 & 45 & 45 \\ 1 & 45 & 45 & 45 \end{array}$ 

# **MIPS Register file**

### **MIPS** register file

- 32 registers, 32-bits each (with r0 wired to zero)
- Write port indexed via  $R_{W}$ 
	- Writes occur on falling edge but only if WE is high

• Read ports indexed via  $R_A$ ,  $R_B$ 

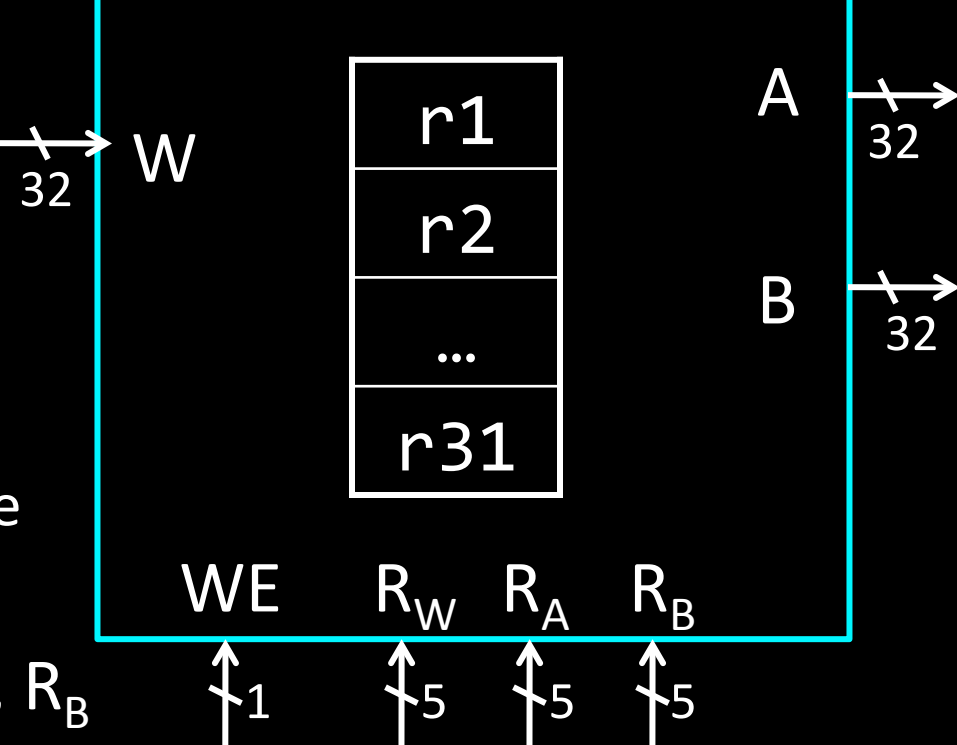

# **MIPS Register file**

Registers 

- Numbered from 0 to 31
- Each register can be referred by number or name
- $\cdot$  \$0, \$1, \$2, \$3 ... \$31
- Or, by convention, each register has a name
	- $-$  \$16 \$23  $\rightarrow$  \$s0 \$s7
	- $-$  \$8 \$15  $\rightarrow$  \$t0 \$t7
	- \$0 is always \$zero
	- P&H

# **MIPS Memory**

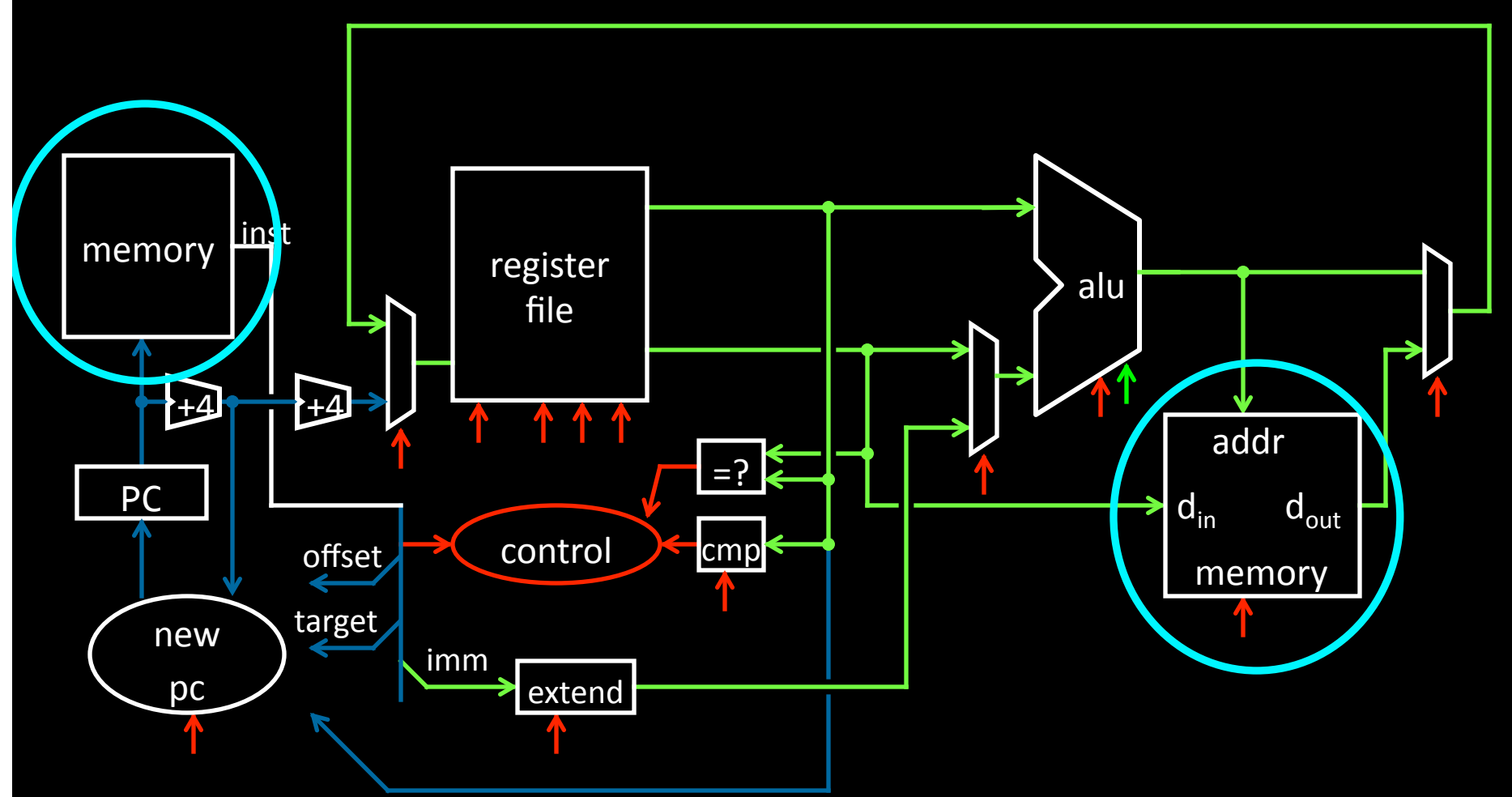

A Single cycle processor

# **MIPS Memory**

### **MIPS Memory**

- 32-bit address
- 32-bit data (but byte addressed)
- Enable  $+ 2$  bit memory control (mc) 00: read word (4 byte aligned) 01: write byte 10: write halfword (2 byte aligned) 11: write word (4 byte aligned)

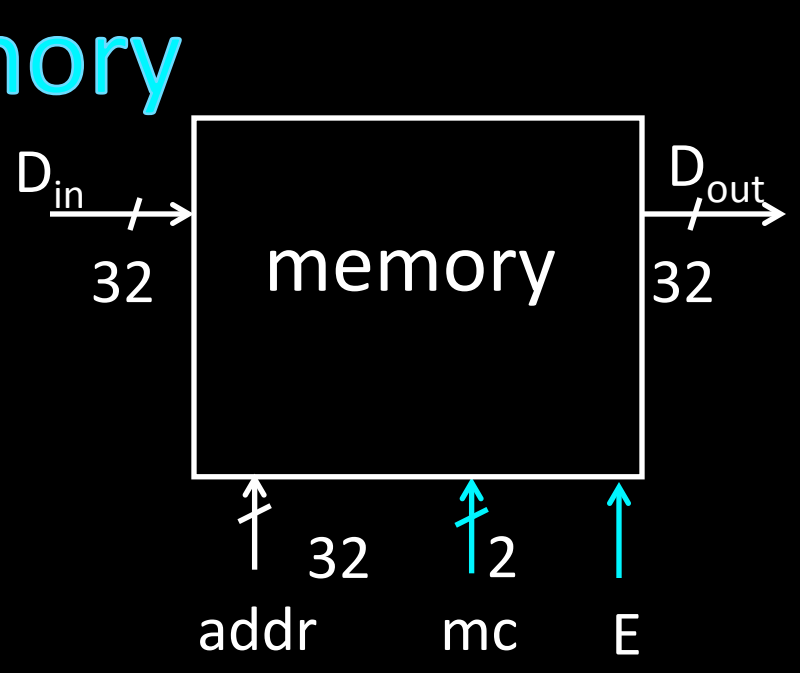

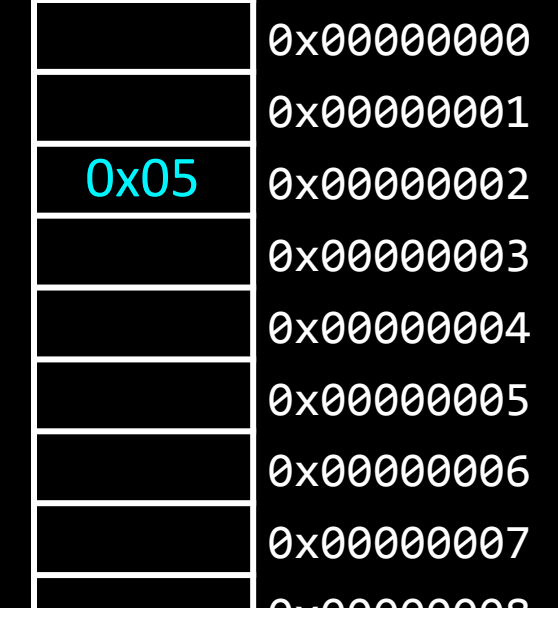

## **Putting it all together: Basic Processor**

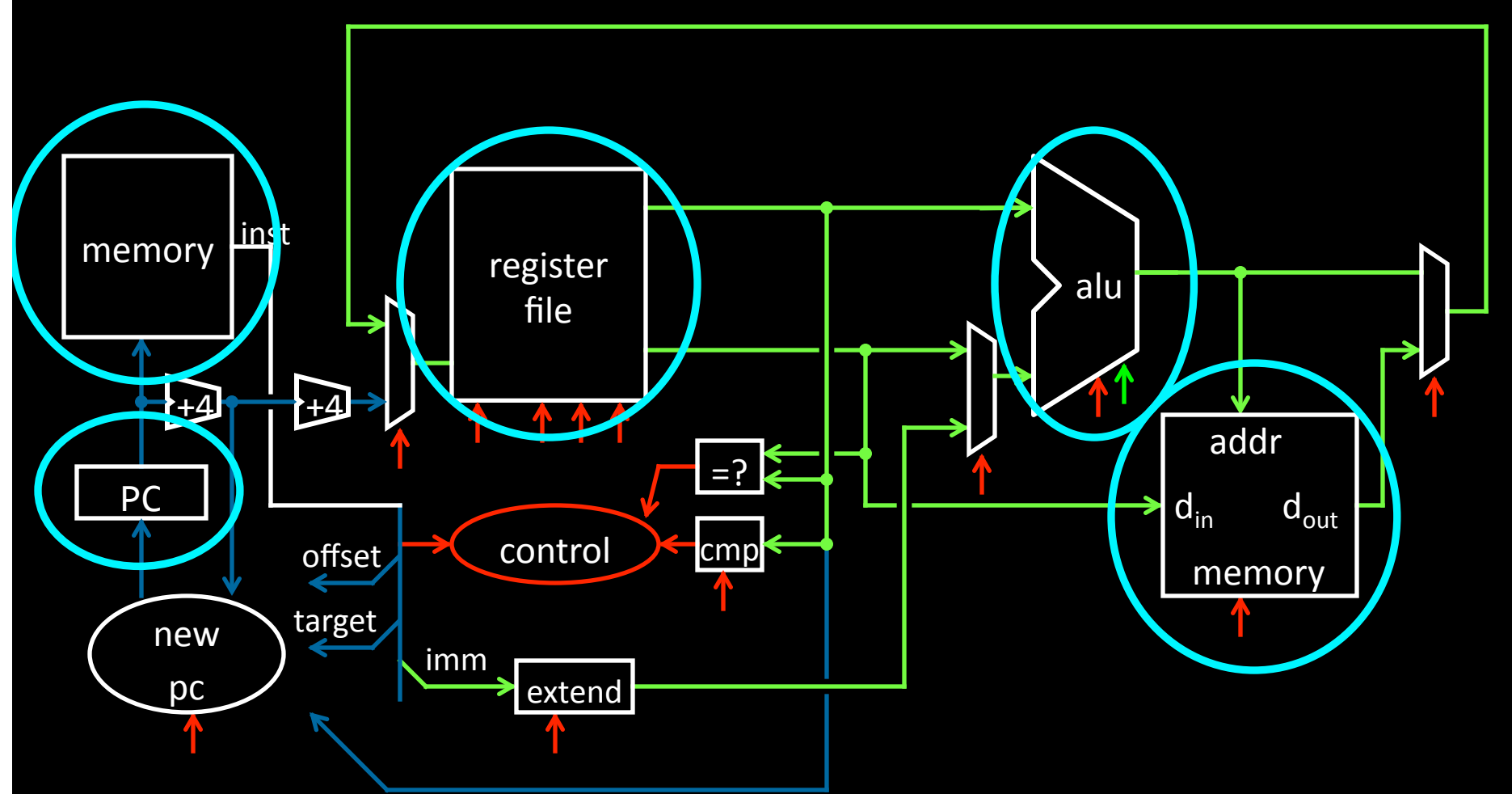

A Single cycle processor

## To make a computer

Need a program 

Stored program computer

Architectures 

von Neumann architecture Harvard (modified) architecture

## **Putting it all together: Basic Processor** Let's build a MIPS CPU

• ...but using (modified) Harvard architecture

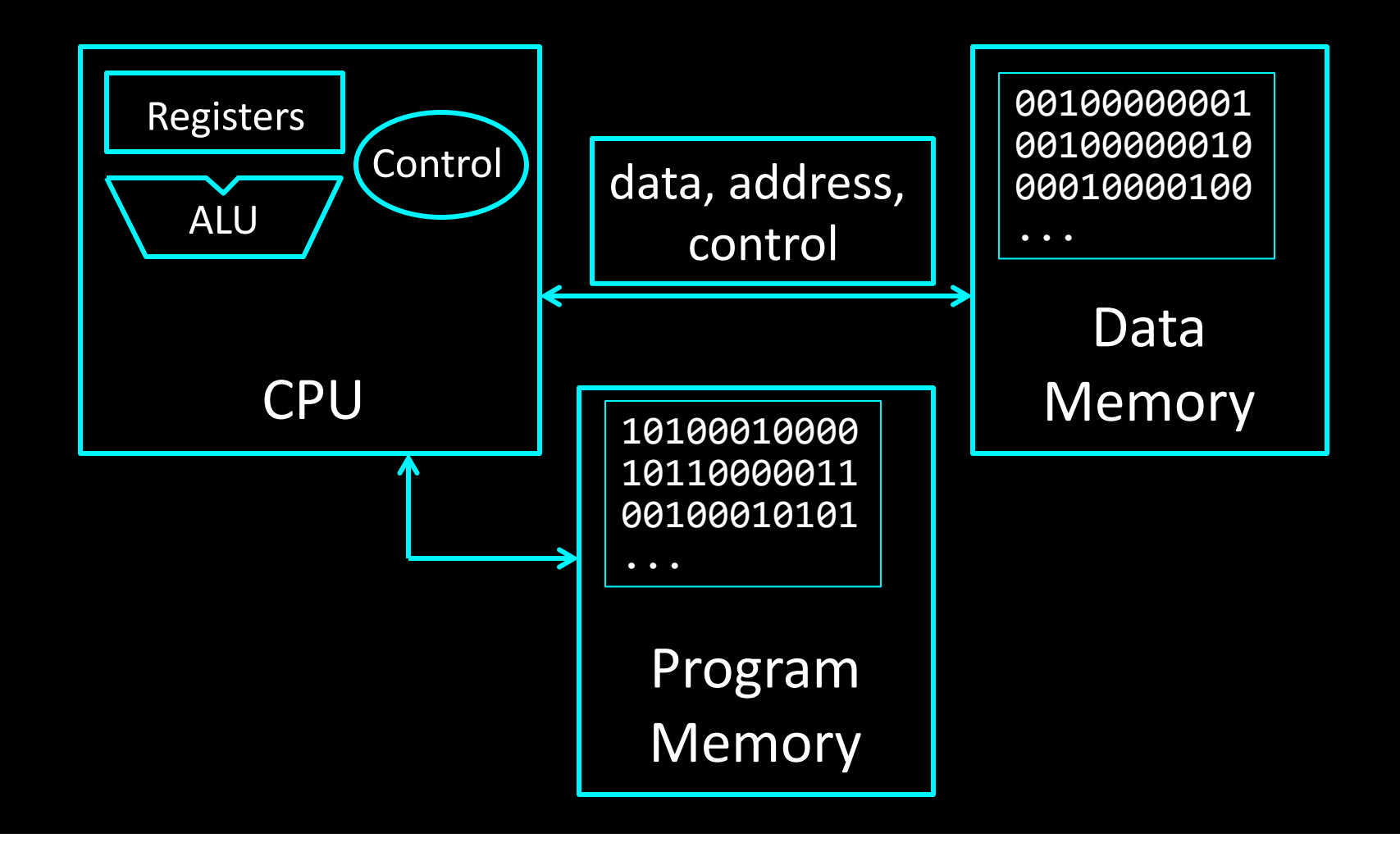

### **Takeaway**

A processor executes instructions

- Processor has some internal state in storage elements (registers)
- A memory holds instructions and data
	- (modified) Harvard architecture: separate insts and data
	- von Neumann architecture: combined inst and data
- A bus connects the two

We now have enough building blocks to build machines that can perform non-trivial computational tasks

### **Next Goal**

How to program and execute instructions on a MIPS processor?

#### Levels of Interpretation: Instructions Programs written in a for  $(i = 0; i < 10; i++)$ High Level Language printf("go cucs"); C, Java, Python, Ruby, ... Loops, control flow, variables Need translation to a lower**main: addi r2, r0, 10 addi r1, r0, 0**  level computer understandable  **loop: slt r3, r1, r2**  format **... Assembly is human readable** machine language op=addi  $r0$   $r2$   $\overline{2}$   $\overline{10}$ **00100000000000100000000000001010**  Processors operate on **00100000000000010000000000000000**  Machine Language **00000000001000100001100000101010** op=reg  $r1$   $r2$   $r3$   $r3$  func=slt Machine Implementation ALU, Control, Register File, ...

# Levels of Interpretation: Instructions

for  $(i = 0; i < 10; i++)$ printf("go cucs");

**main: addi r2, r0, 10 addi r1, r0, 0 loop: slt r3, r1, r2 ...** 

**00100000000000100000000000001010 00100000000000010000000000000000 00000000001000100001100000101010** op=addi  $r0$   $r2$   $\overline{2}$   $\overline{10}$ op=reg  $r1$   $r2$   $r3$   $r3$  func=slt

ALU, Control, Register File, ...

High Level Language 

- C, Java, Python, Ruby, ...
- Loops, control flow, variables

#### Assembly Language

- No symbols (except labels)
- One operation per statement

#### Machine Language

- Binary-encoded assembly
- Labels become addresses

#### Machine Implementation

# **Instruction Usage**

memory, encoded in binary 

### A basic processor

- fetches
- decodes
- executes

#### one instruction at a time

InstrucLons are stored in **00100000000000100000000000001010 00100000000000010000000000000000 00000000001000100001100000101010** op=addi r0 r2 10

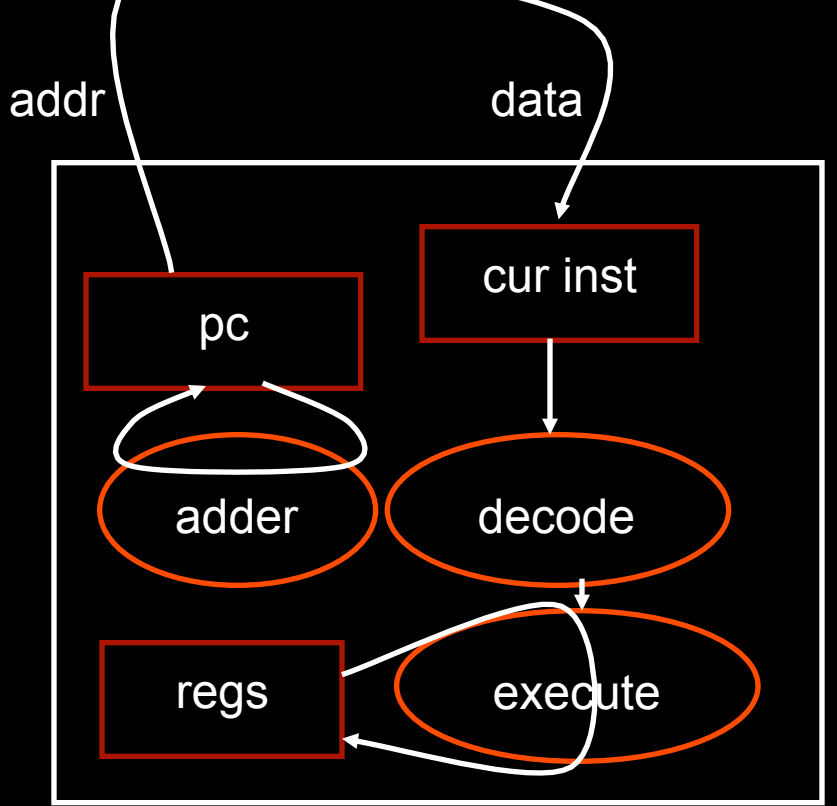

### **MIPS Design Principles**

Simplicity favors regularity

• 32 bit instructions

Smaller is faster

• Small register file

Make the common case fast

• Include support for constants

Good design demands good compromises

• Support for different type of interpretations/classes

# **Instruction Types**

#### Arithmetic

• add, subtract, shift left, shift right, multiply, divide

#### Memory

- load value from memory to a register
- store value to memory from a register

#### Control flow

- unconditional jumps
- conditional jumps (branches)
- jump and link (subroutine call)

#### Many other instructions are possible

- vector add/sub/mul/div, string operations
- manipulate coprocessor
- $I/O$

## **Instruction Set Architecture**

The types of operations permissible in machine language define the ISA

- MIPS: load/store, arithmetic, control flow, ...
- VAX: load/store, arithmetic, control flow, strings, ...
- Cray: vector operations, ...

#### Two classes of ISAs

- Reduced Instruction Set Computers (RISC)
- Complex Instruction Set Computers (CISC)

#### We'll study the MIPS ISA in this course

## **Instruction Set Architecture**

#### Instruction Set Architecture (ISA)

Different CPU architecture specifies different set of instructions. Intel x86, IBM PowerPC, Sun Sparc, MIPS, etc.

### **MIPS** (RISC)

- $\approx$  200 instructions, 32 bits each, 3 formats
- all operands in registers
- $\approx$  1 addressing mode: Mem[reg + imm]
- x86: Complex Instruction Set Computer (CISC)
	- $>$  1000 instructions, 1 to 15 bytes each
	- operands in special registers, general purpose registers, memory, on stack, ...
		- $-$  can be 1, 2, 4, 8 bytes, signed or unsigned
	- 10s of addressing modes
		- $-$  e.g. Mem[segment + reg + reg\*scale + offset]

## **Instructions**

### Load/store architecture

- Data must be in registers to be operated on
- Keeps hardware simple

Emphasis on efficient implementation Integer data types:

- byte: 8 bits
- half-words: 16 bits
- words: 32 bits

MIPS supports signed and unsigned data types

### **MIPS instruction formats**

All MIPS instructions are 32 bits long, has 3 formats

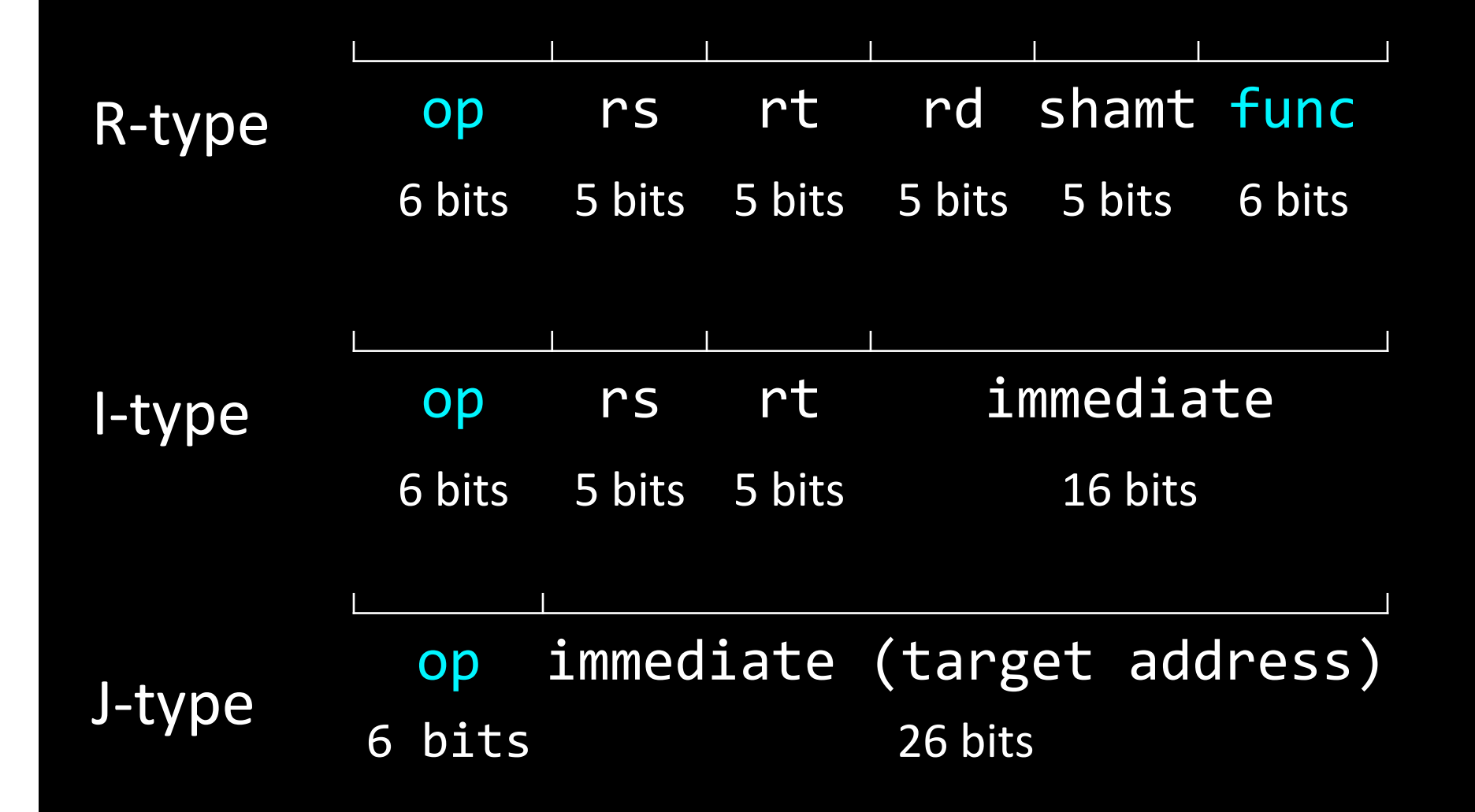

### **MIPS Design Principles**

Simplicity favors regularity

• 32 bit instructions

Smaller is faster

• Small register file

Make the common case fast

• Include support for constants

Good design demands good compromises

• Support for different type of interpretations/classes of instructions

### **Takeaway**

A MIPS processor and ISA (instruction set architecture) is an example of a Reduced Instruction Set Computers (RISC) where simplicity is key, thus enabling us to build it!!

### **Next Goal**

How are instructions executed?

What is the general datapath to execute an instruction?

# **Instruction Usage**

memory, encoded in binary 

### A basic processor

- fetches
- decodes
- executes

#### one instruction at a time

InstrucLons are stored in **00100000000000100000000000001010 00100000000000010000000000000000 00000000001000100001100000101010** op=addi r0 r2 10

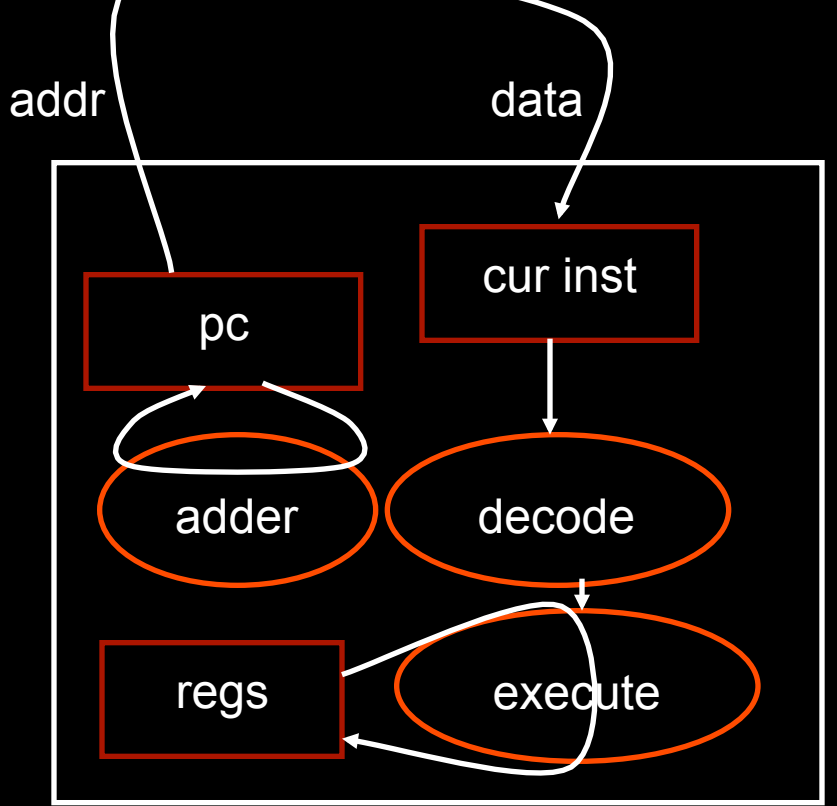

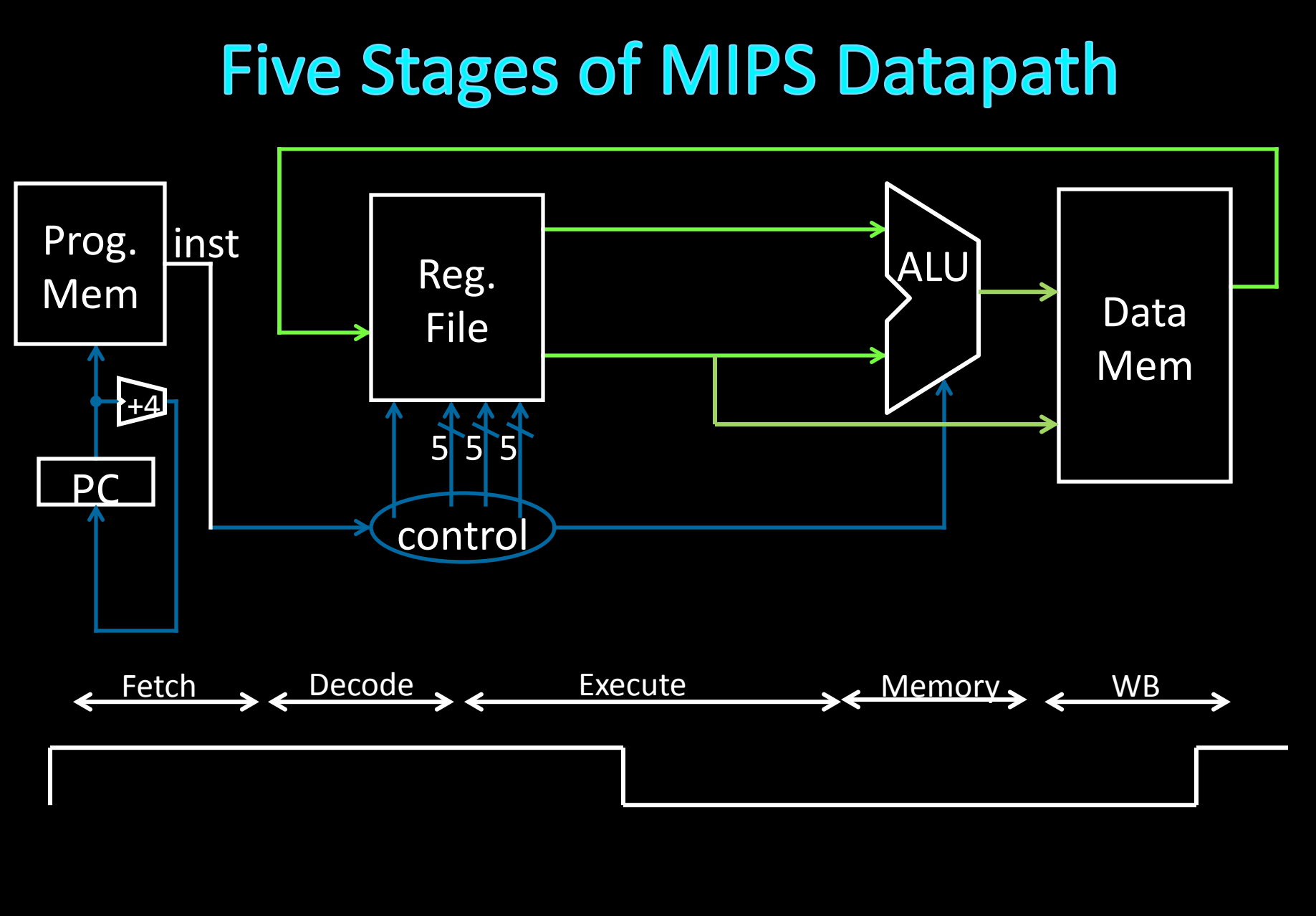

#### A Single cycle processor

# **Five Stages of MIPS datapath**

### Basic CPU execution loop

- 1. Instruction Fetch
- 2. Instruction Decode
- 3. Execution (ALU)
- 4. Memory Access
- 5. Register Writeback

#### Instruction types/format

- Arithmetic/Register: addu \$s0, \$s2, \$s3
- Arithmetic/Immediate: slti \$s0, \$s2, 4
- 
- Control/Jump: j0xdeadbeef

• Memory: Iw \$s0, 20(\$s3)

# Stages of datapath (1/5)

Stage 1: Instruction Fetch

- Fetch 32-bit instruction from memory
	- Instruction cache or memory
- Increment PC accordingly
	- +4, byte addressing

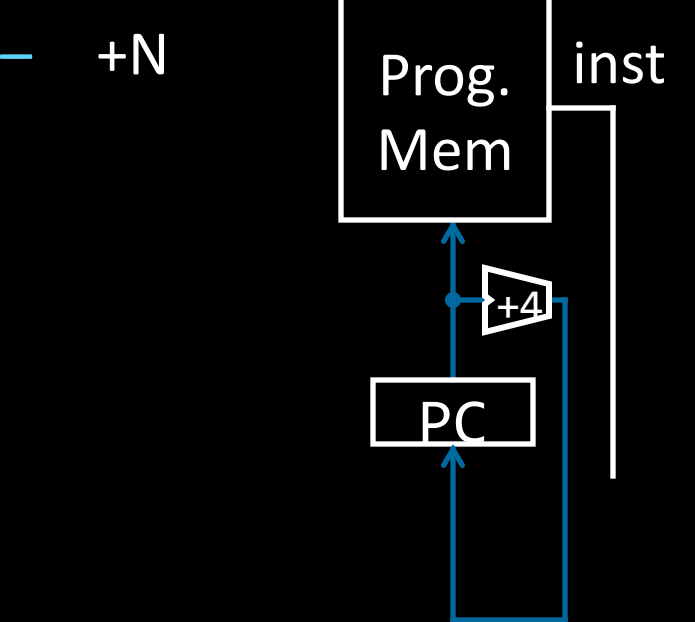

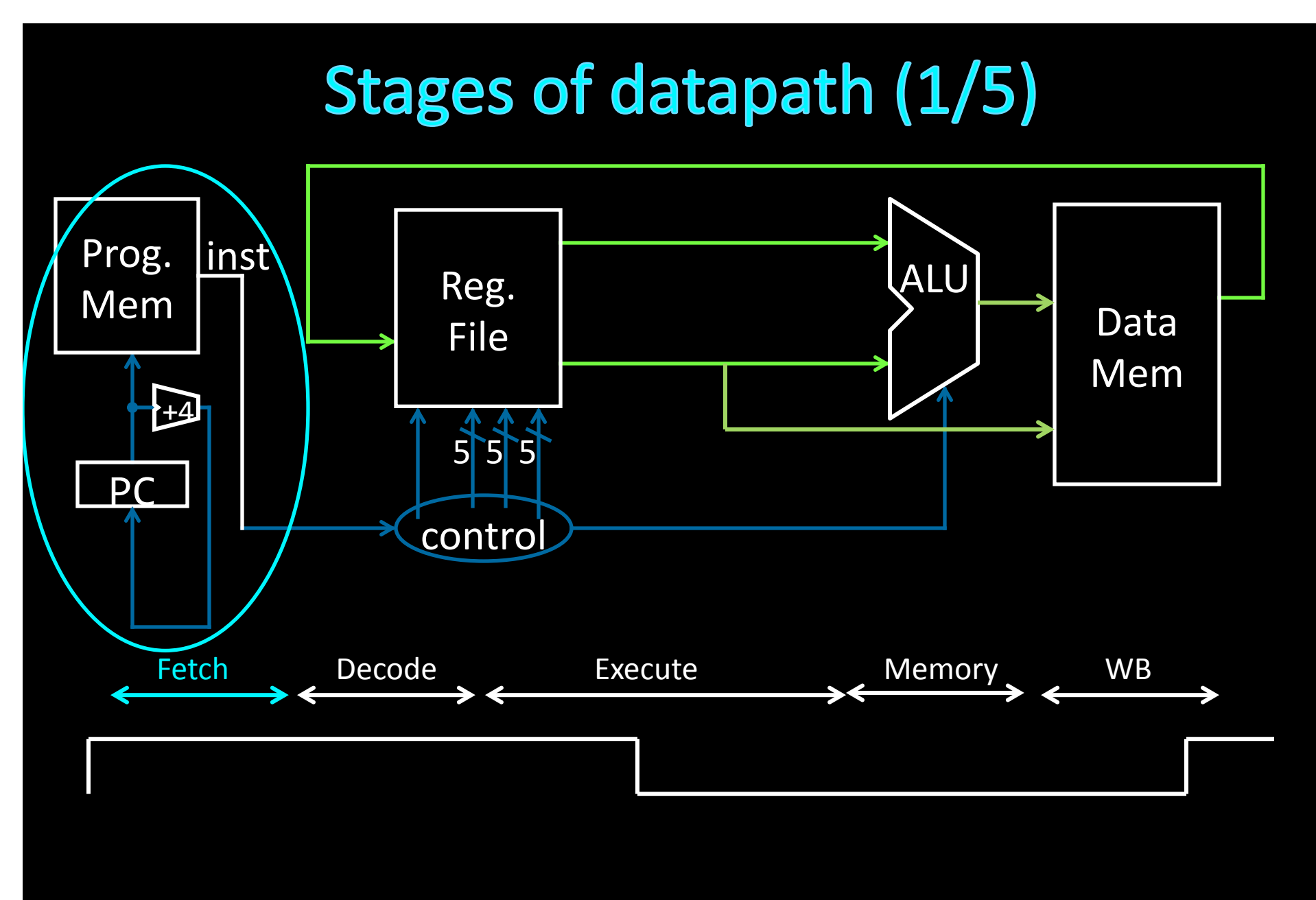

A Single cycle processor

# Stages of datapath (2/5)

Stage 2: Instruction Decode

- Gather data from the instruction
- Read opcode to determine instruction type and field length
- Read in data from register file
	- E.g. for addu, read two registers
	- E.g. for addi, read one register
	- E.g. for jal, read no registers

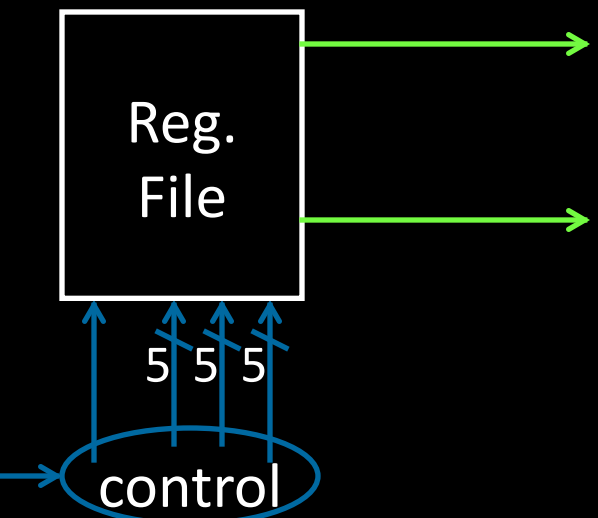

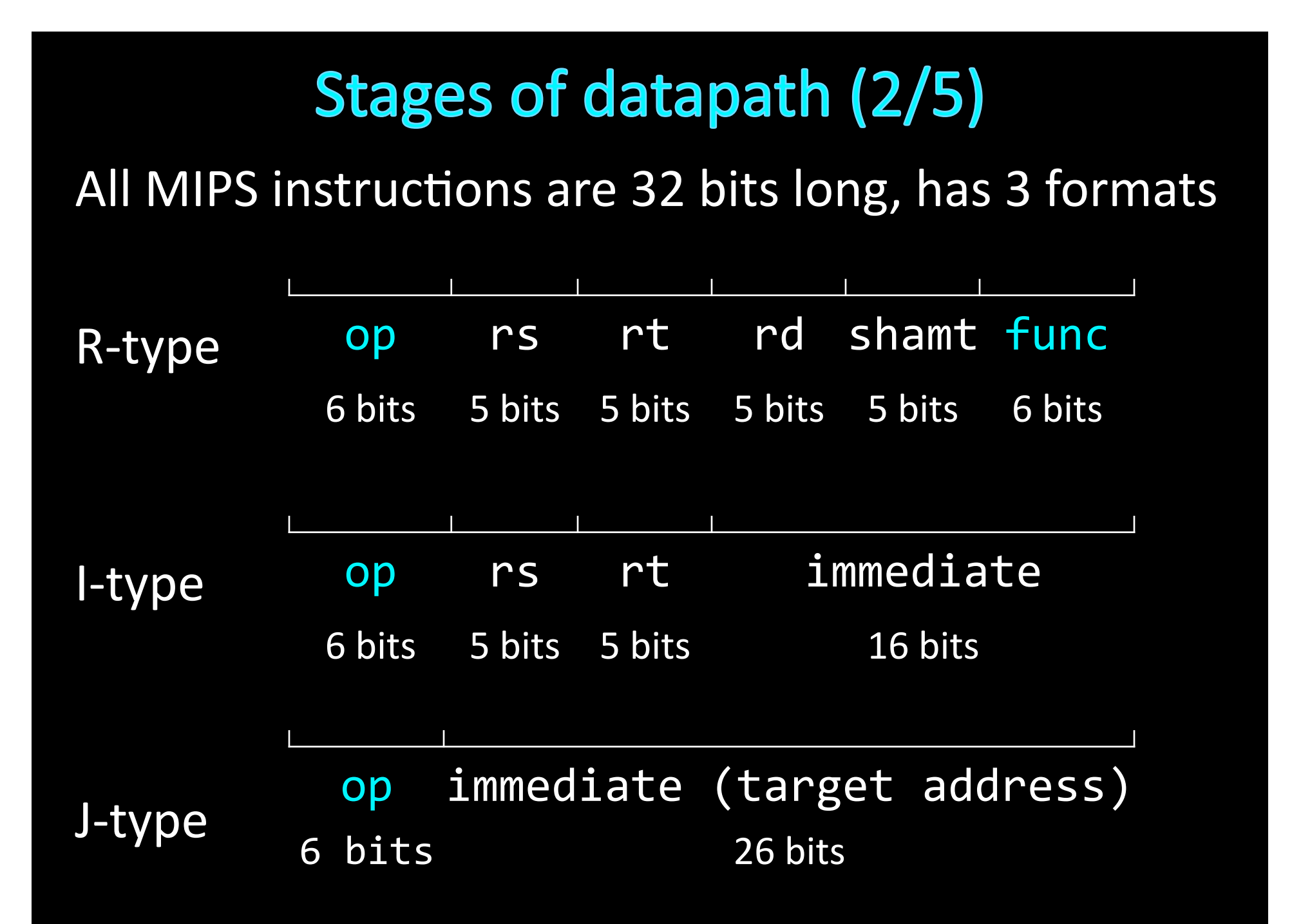

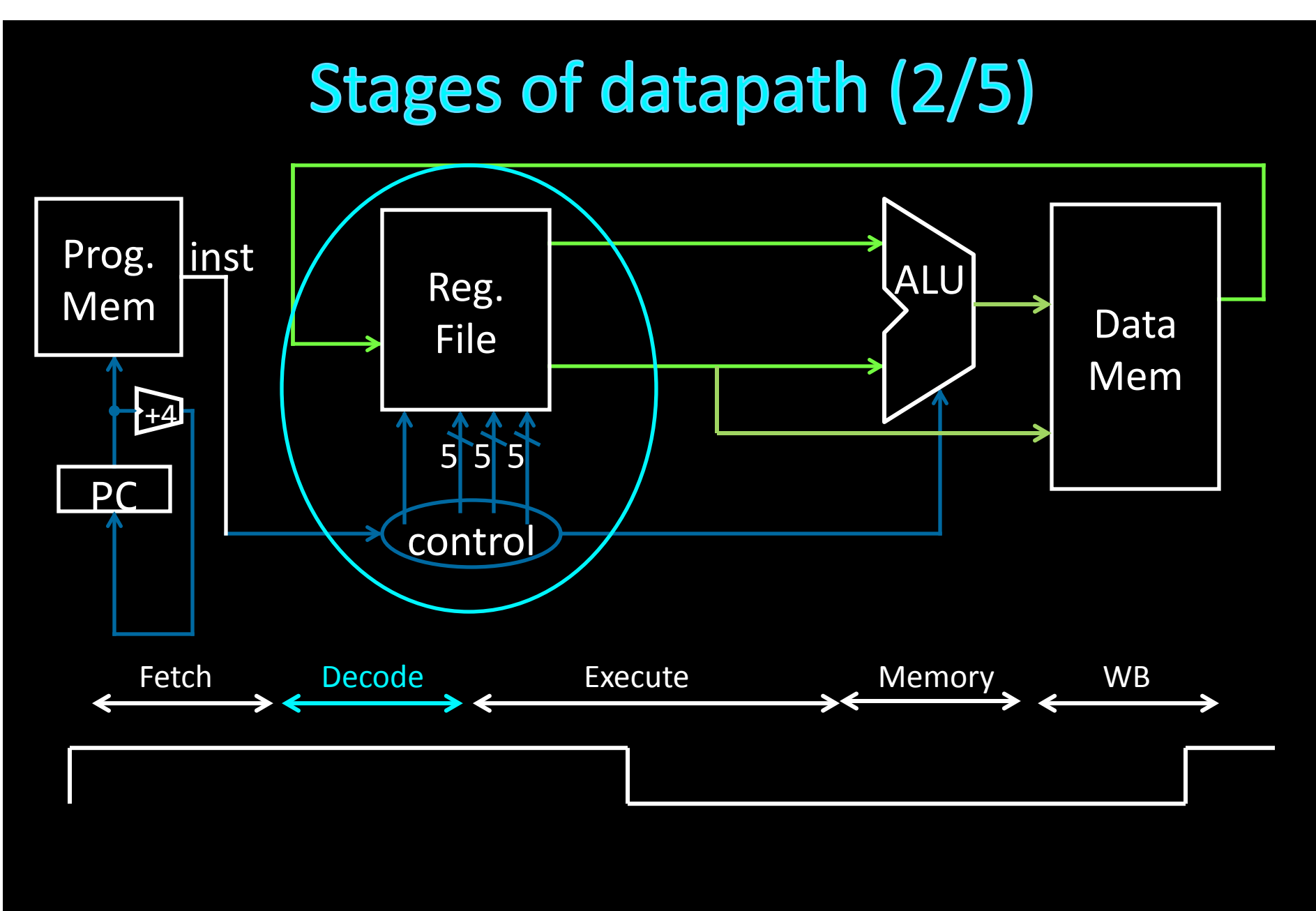

A Single cycle processor

# Stages of datapath (3/5)

Stage 3: Execution (ALU)

- Useful work is done here  $(+, -, *, /)$ , shift, logic operation, comparison (slt).
- Load/Store?
	- $Iw$  \$t2, 32(\$t3)
	- Compute the address of the memory

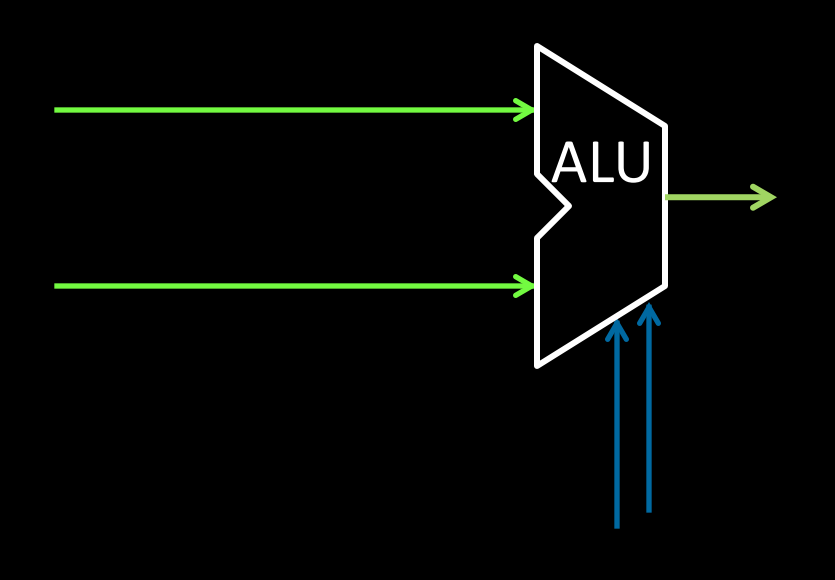

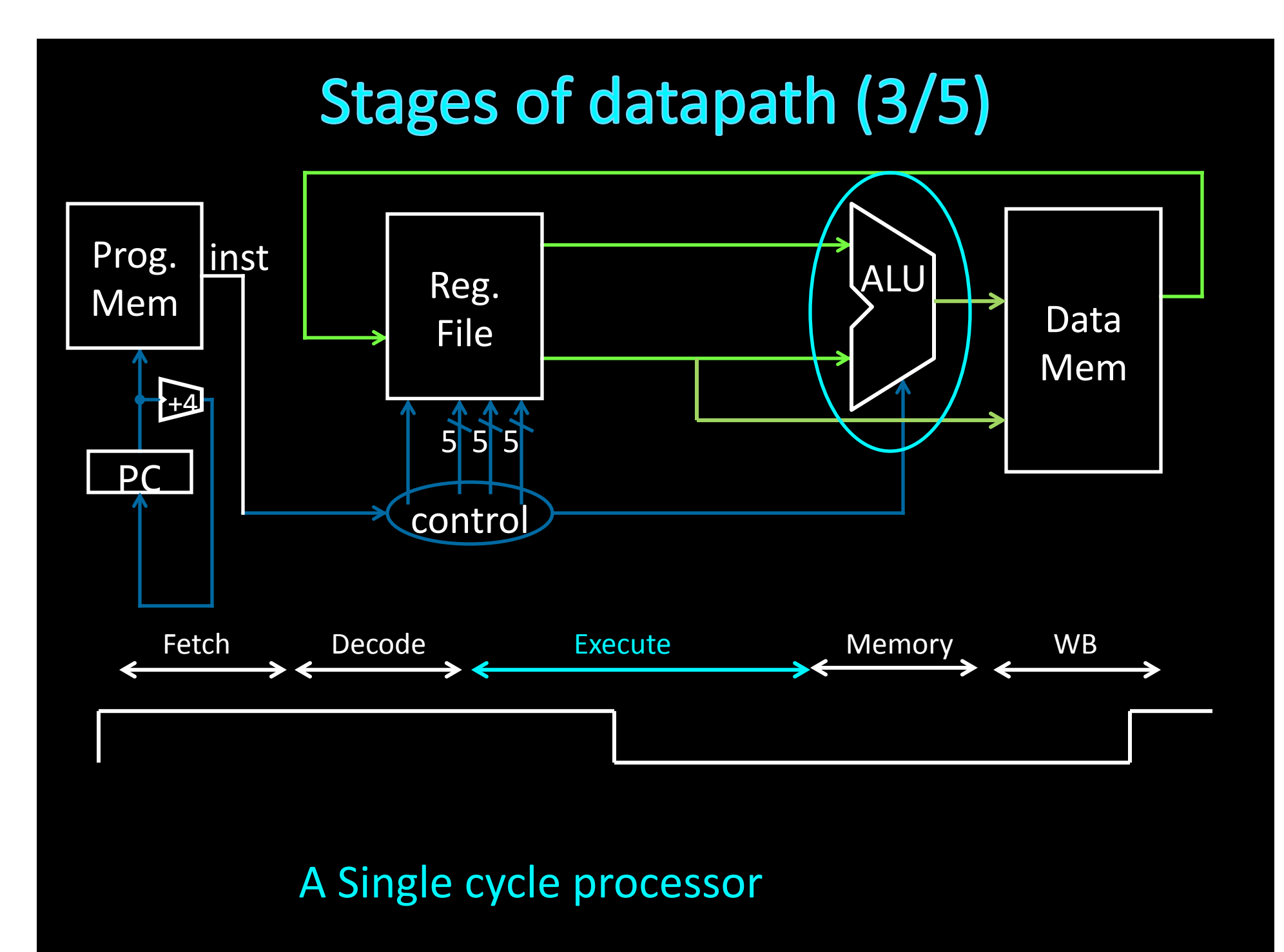

# Stages of datapath (4/5)

Stage 4: Memory access

- Used by load and store instructions only
- Other instructions will skip this stage

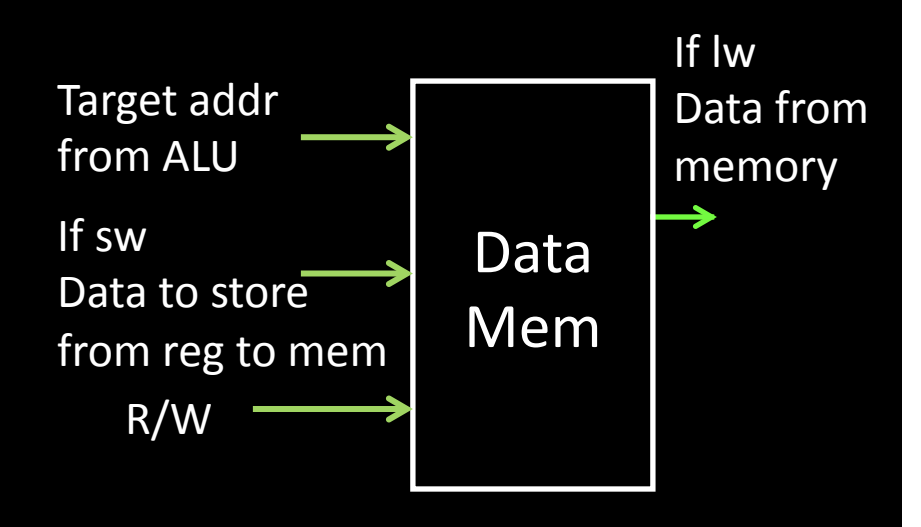

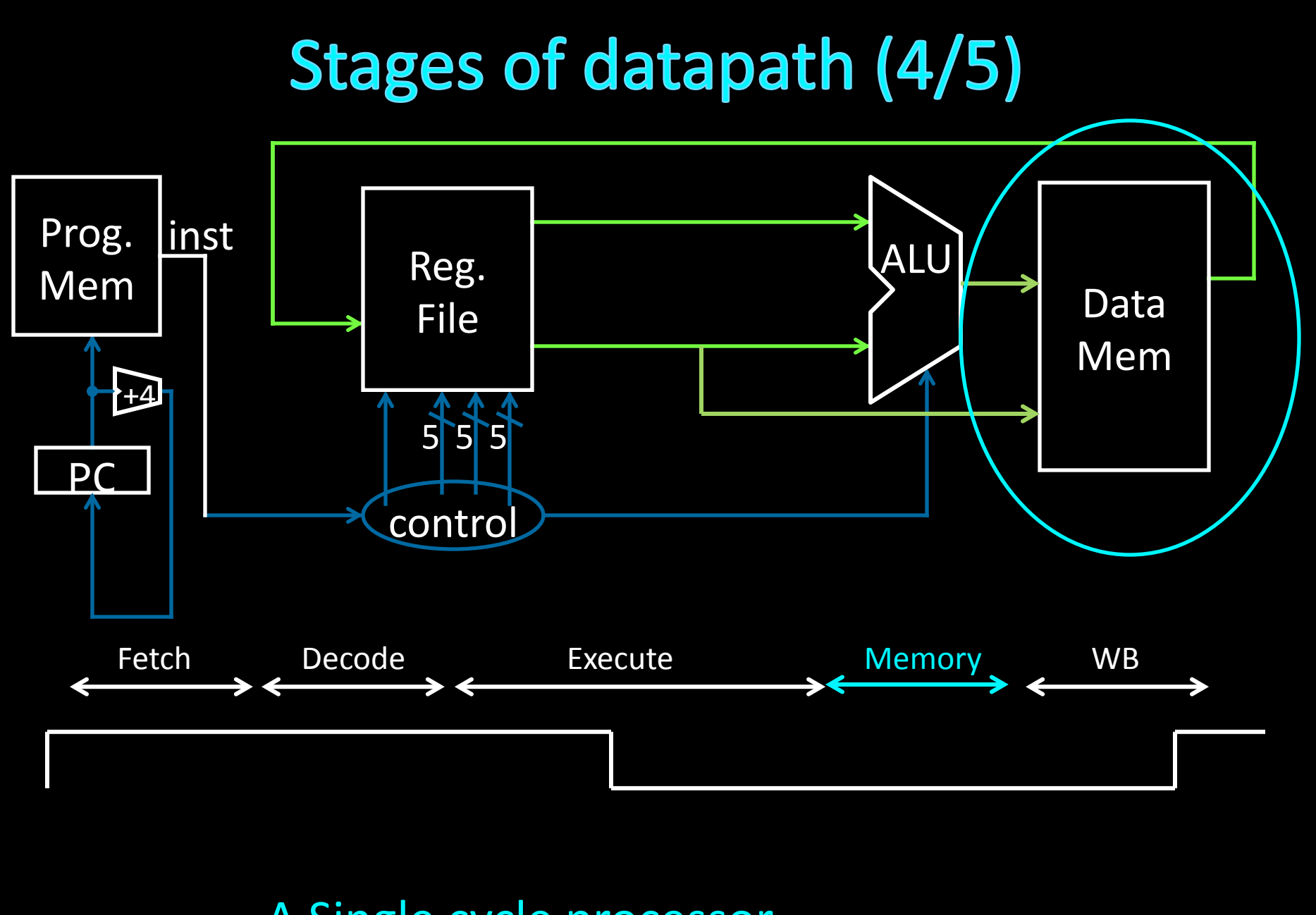

A Single cycle processor

# Stages of datapath (5/5)

Stage 5:

- For instructions that need to write value to register
- Examples: arithmetic, logic, shift, etc., load
- Branches, jump??

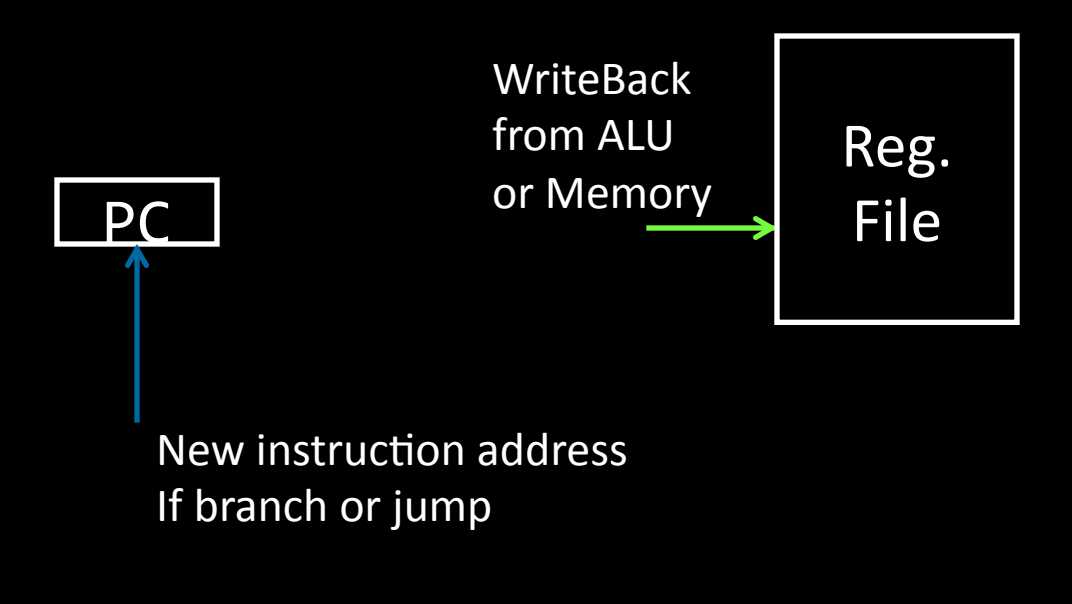

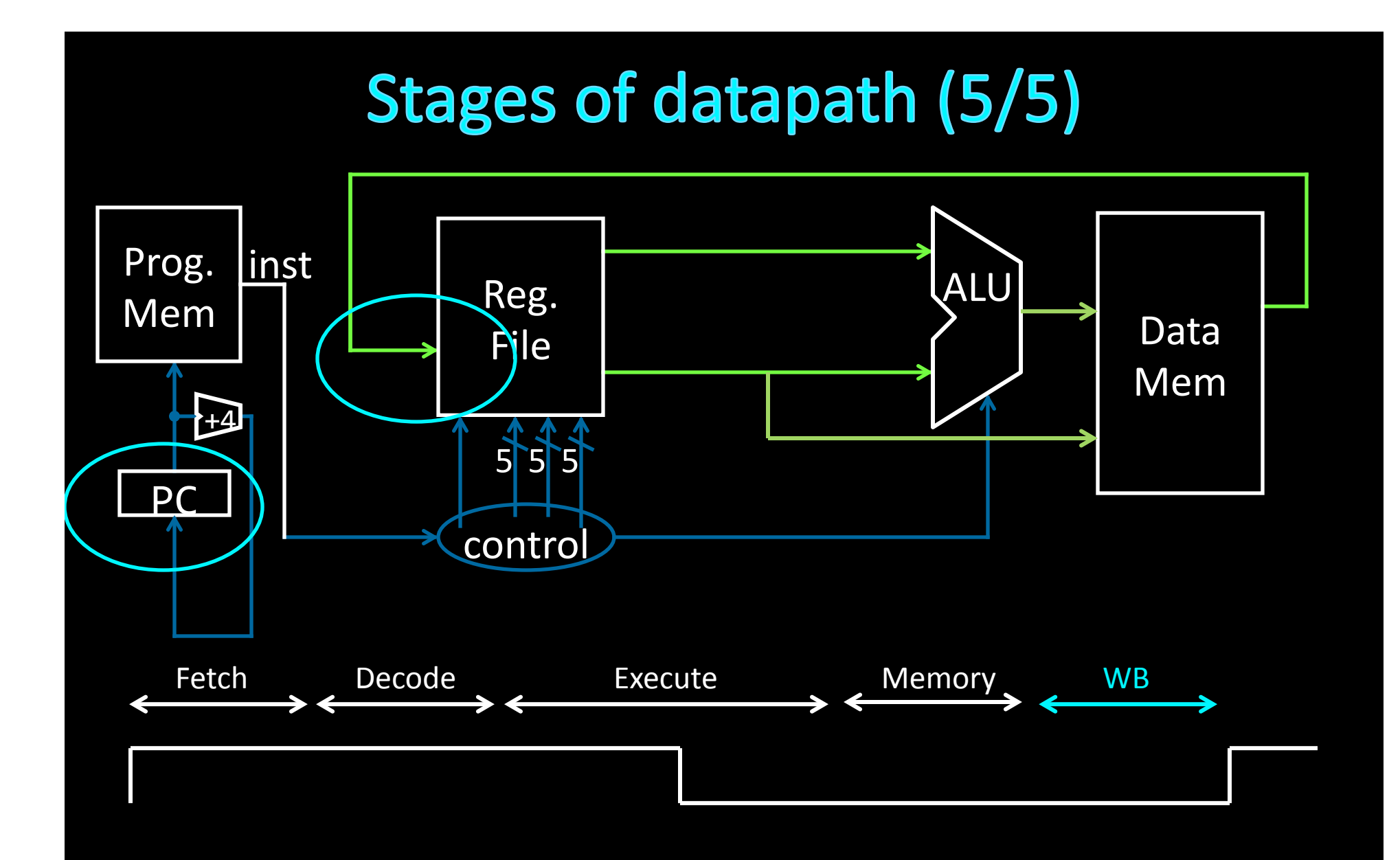

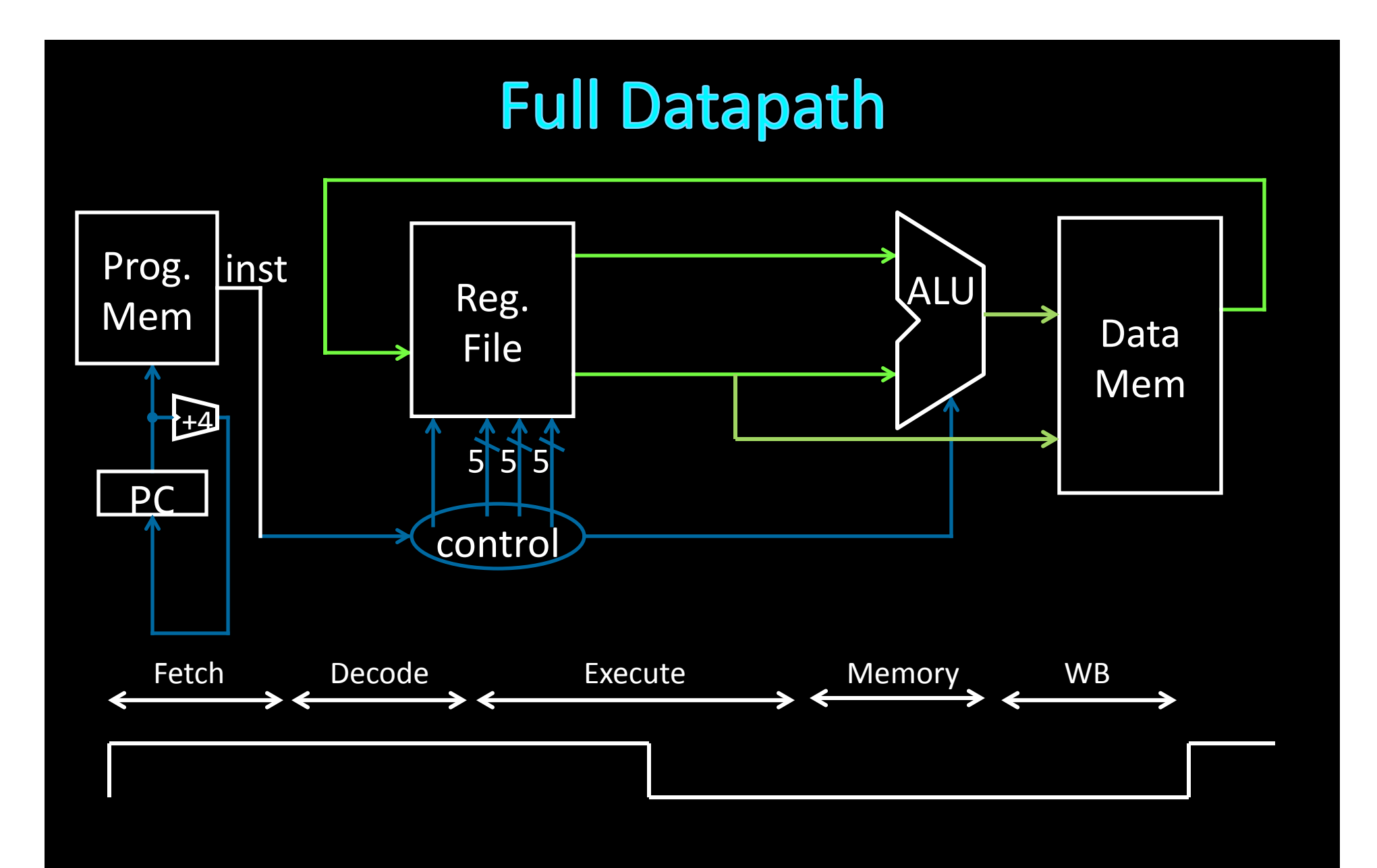

## **Takeaway**

The datapath for a MIPS processor has five stages:

- 1. Instruction Fetch
- 2. Instruction Decode
- 3. Execution (ALU)
- 4. Memory Access
- 5. Register Writeback

This five stage datapath is used to execute all MIPS instructions

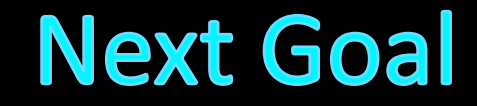

Specific datapaths for MIPS Instructions

### **MIPS Instruction Types**

#### Arithmetic/Logical

- R-type: result and two source registers, shift amount
- I-type: 16-bit immediate with sign/zero extension

#### **Memory Access**

- load/store between registers and memory
- word, half-word and byte operations

#### **Control flow**

- conditional branches: pc-relative addresses
- jumps: fixed offsets, register absolute

### **MIPS instruction formats**

All MIPS instructions are 32 bits long, has 3 formats

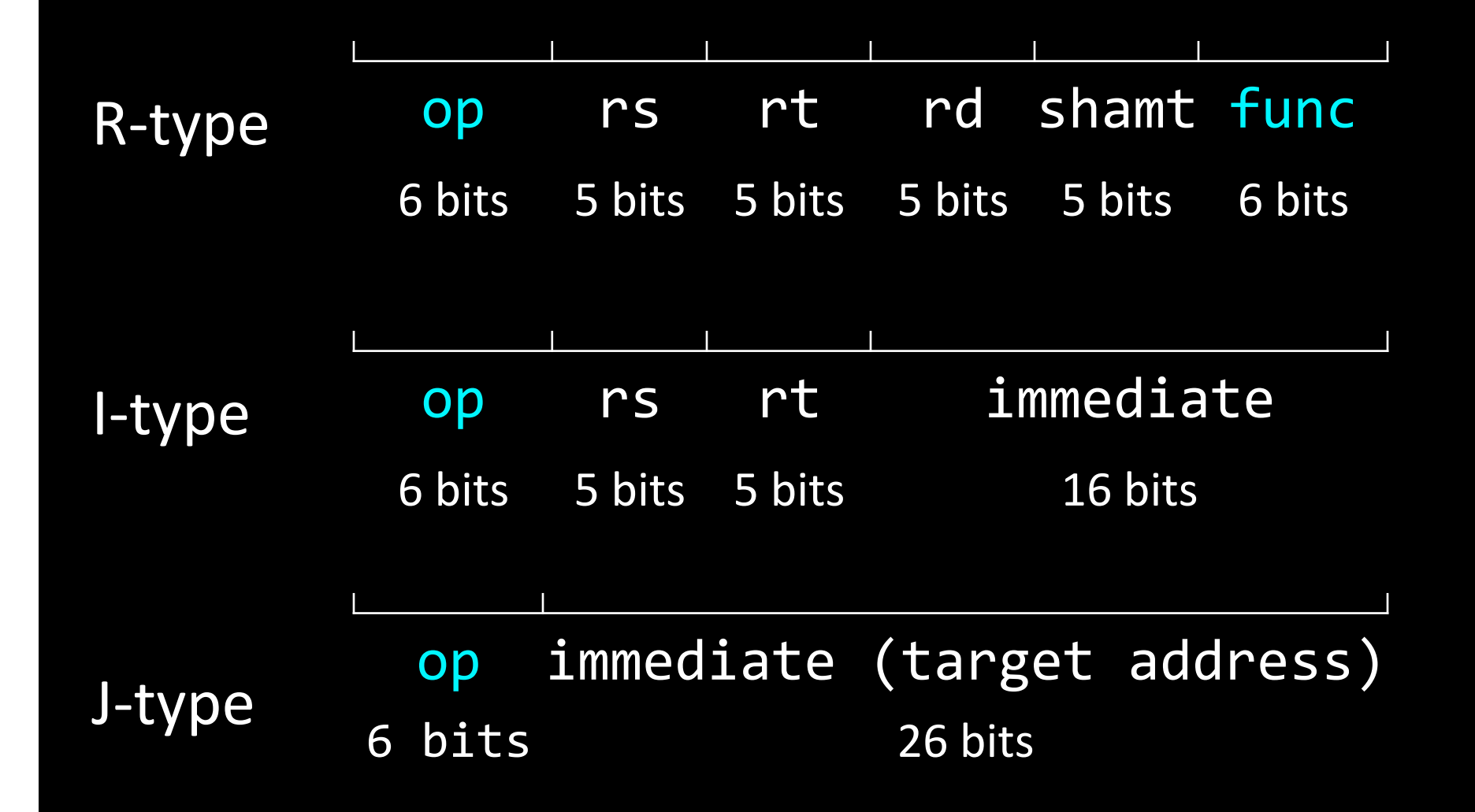

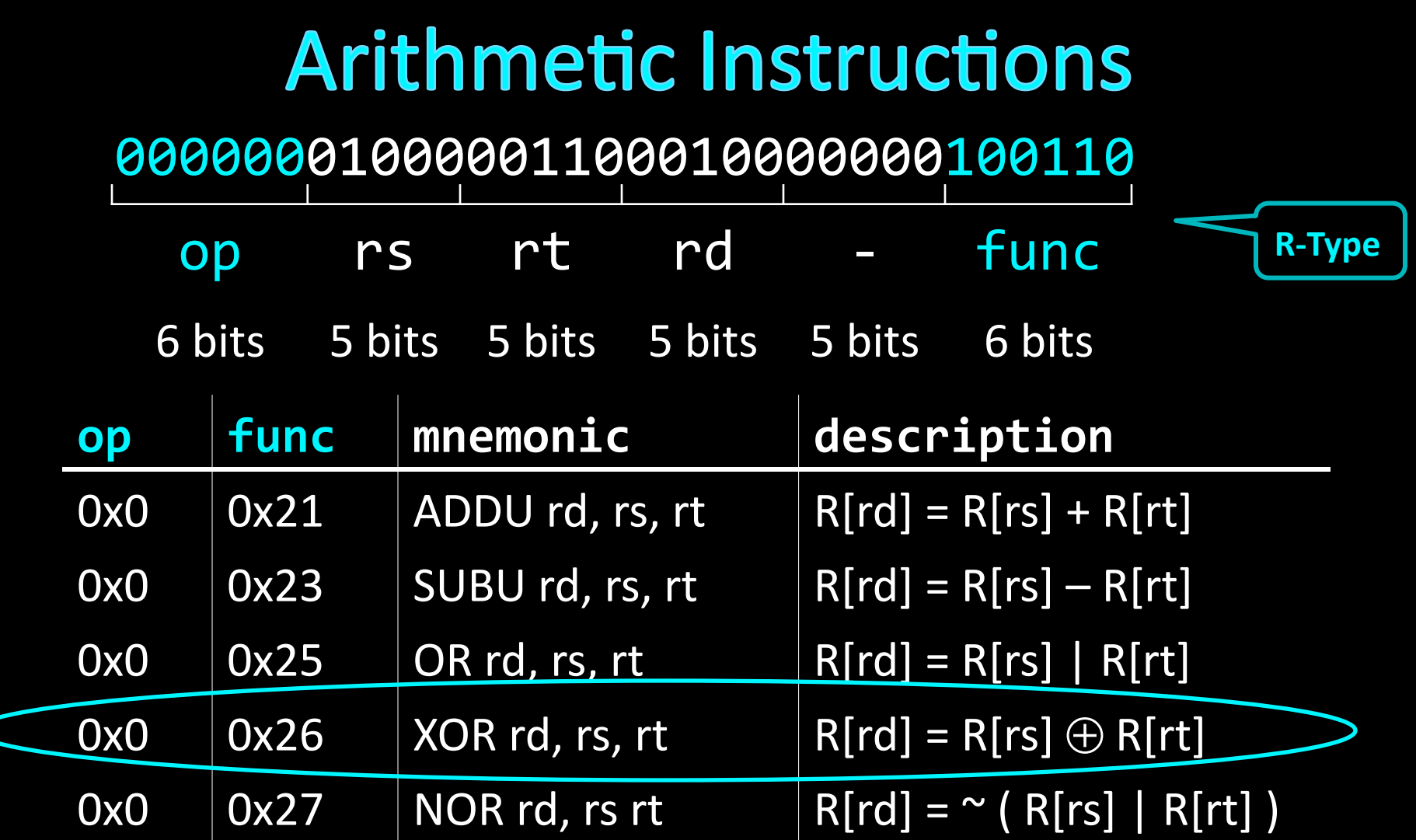

ex:  $r4 = r8 \oplus r6$  # XOR r4, r8, r6

C

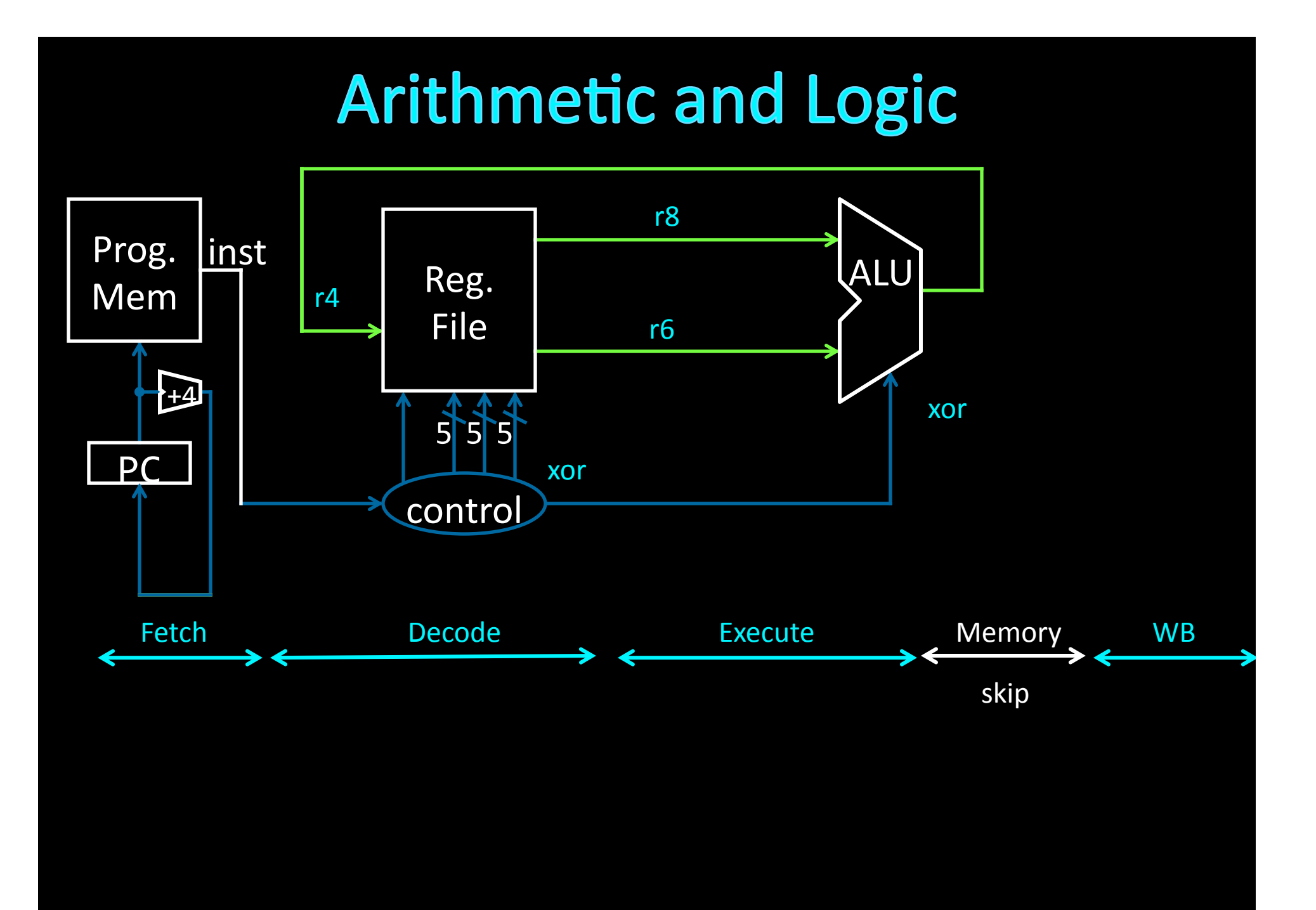

# **Arithmetic Instructions: Shift**

00000000000001000100000110000000

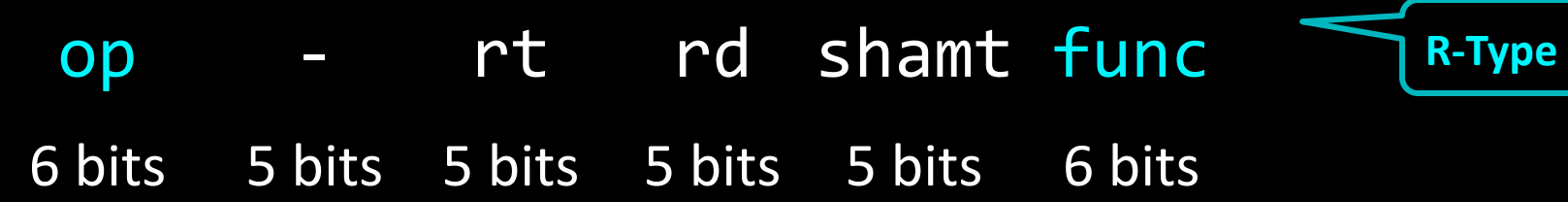

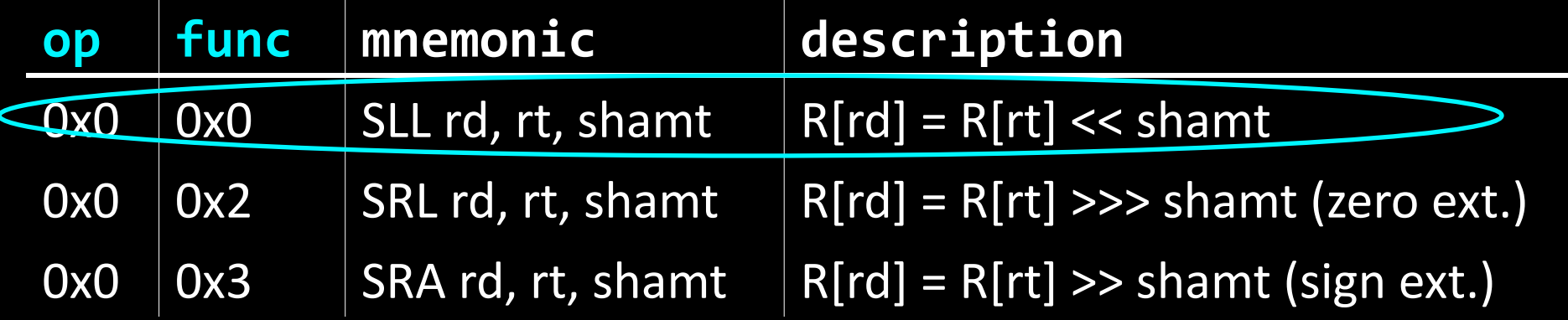

ex:  $r8 = r4 * 64 + SLL r8, r4, 6$  $r8 = r4 < 6$ 

# Shift

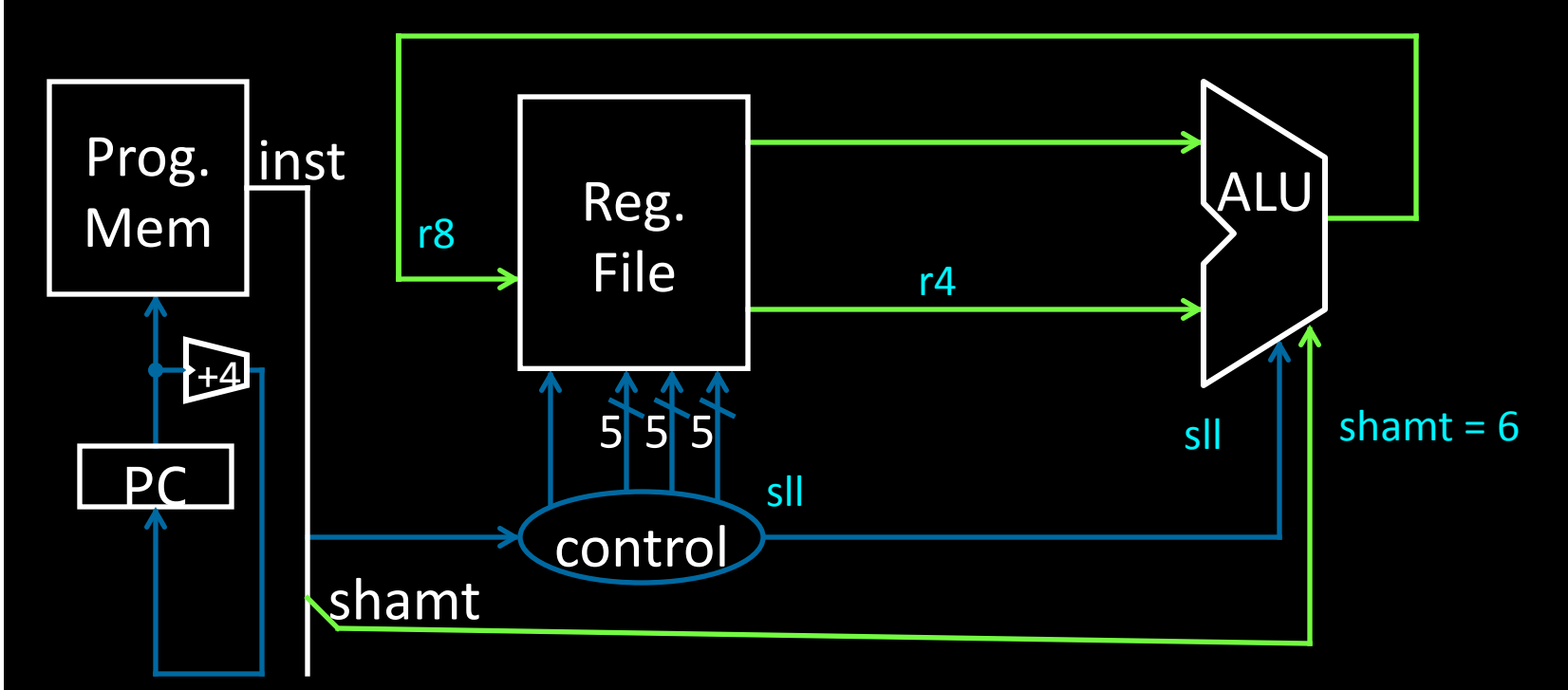